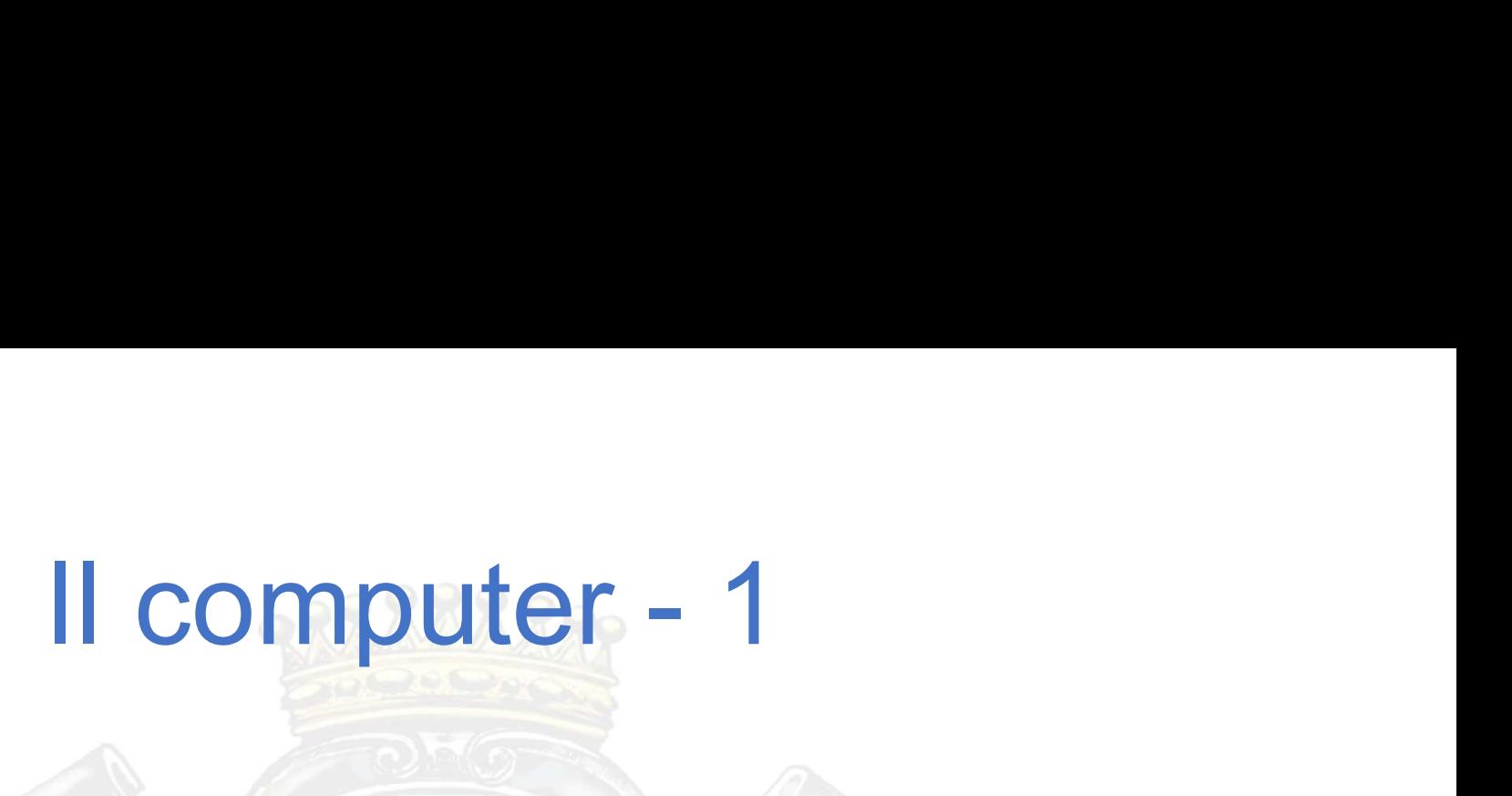

Il Computer è uno degli strumenti che ci permette, tra le altre cose, di colloquiare con la Pubblica<br>Amministrazione. Amministrazione. e ci permette, tra le altre cose, di colloquiare con la Pubble<br>Distribution di Informatica - Comune di Loano<br>Dillole di Informatica - Comune di Loano

## Il computer - 2<br>
Donenti di un Computer - L'unità centrale e le periferiche interne Principali componenti di un Computer – L'unità centrale e le periferiche interne<br>
è il cuore del computer. Elabora tutte le informazioni ricevute e fornisce i risultati.<br>
terne all'interno dell'unità centrale, come dischi

**L'unità centrale è il cuore del computer.** Elabora tutte le informazioni ricevute e fornisce i risultati.<br>Le periferiche interne all'interno dell'unità centrale come dischi fissi (hard disk), lettori CD, schede video e ch Principali componenti di un Computer – L'unità centrale e le periferiche interne<br>L'unità centrale è il cuore del computer. Elabora tutte le informazioni ficevute e fornisce i risultati.<br>Le periferiche interne all'interno d

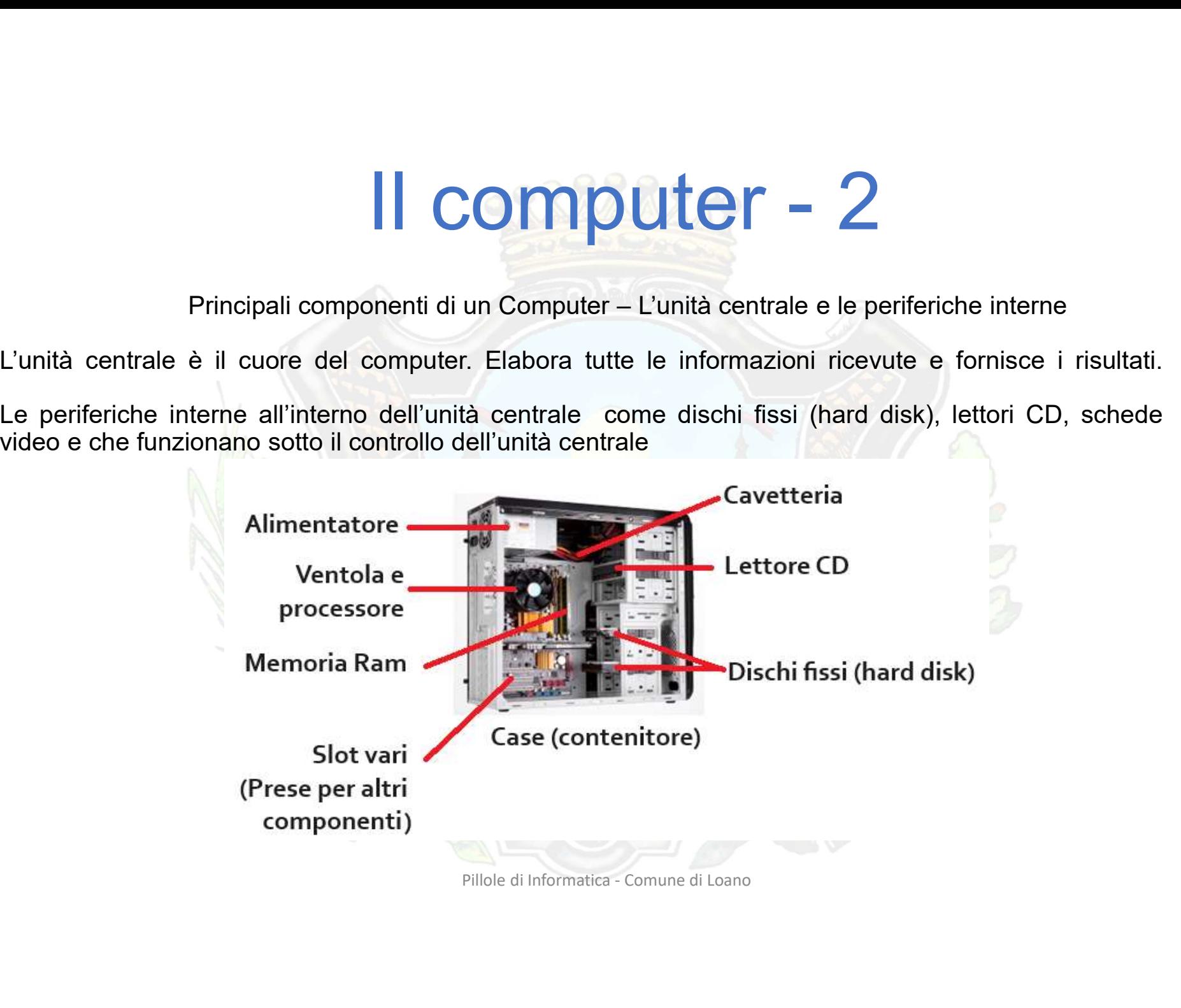

## Il computer - 3<br>pponenti di un Computer - Esempi di periferiche esterne Principali componenti di un Computer – Esempi di periferiche esterne<br>
Principali componenti di un Computer – Esempi di periferiche esterne<br>
Periodicale al PC tramite le PORTE.

Le periferiche esterne vengono collegate al PC tramite le PORTE.

Le porte esterne possono avere molteplici forme e dimensioni. Le più note sono **Example 18 COM**<br>
Principali componenti di un Conte<br>
Le porte esterne possono avere molteplici forme e di<br>
note sono<br>
• VGA (uscita video)<br>
• HDMI (uscita video)<br>
• RJ-45 (detta anche «porta di rete»)<br>
• Audio (uscita anch Principali componenti di un Concept<br>
Le periferiche esterne vengono collegate al PC traminitative porte esterne possono avere molteplici forme e di<br>
note sono<br>
• VGA (uscita video)<br>
• HDMI (uscita video)<br>
• RJ-45 (detta an Principali componenti di un Componenti di un Componenti di un Componenti di un Componenti di un Componenti di un Componenti di un Componenti di componenti di componenti di componenti di componenti di componenti di componen Principali componenti di un Componenti di un Componenti di un Componenti di un Componenti di rete (detta anche versione)<br>
• VGA (uscita video)<br>
• VGA (uscita video)<br>
• RJ-45 (detta anche «porta di rete»)<br>
• RJ-45 (detta an Principali componenti di un Componenti di un Componenti di un Componenti di un Componenti di un Componente esterne possono avere molteplici forme e di<br>
e porte esterne possono avere molteplici forme e di<br>
e VGA (uscita vid

- 
- 
- 
- 
- 
- 

Principali componenti di un Componenti di un Componenti di un Componenti di un Componenti di un Componente di<br>
Le porte esterne possono avere molteplici forme e di<br>
note sono<br>
• VGA (uscita video)<br>
• HDMI (uscita video)<br>
• Le periferiche esterne vengono collegate al PC tramite le PORTE.<br>
Le porte esterne possono avere molteplici forme e dimensioni. Le più<br>
note sono<br>
• VGA (uscita video)<br>
• HDMI (uscita video)<br>
• PS/2 (mouse e tastiera)<br>
• A

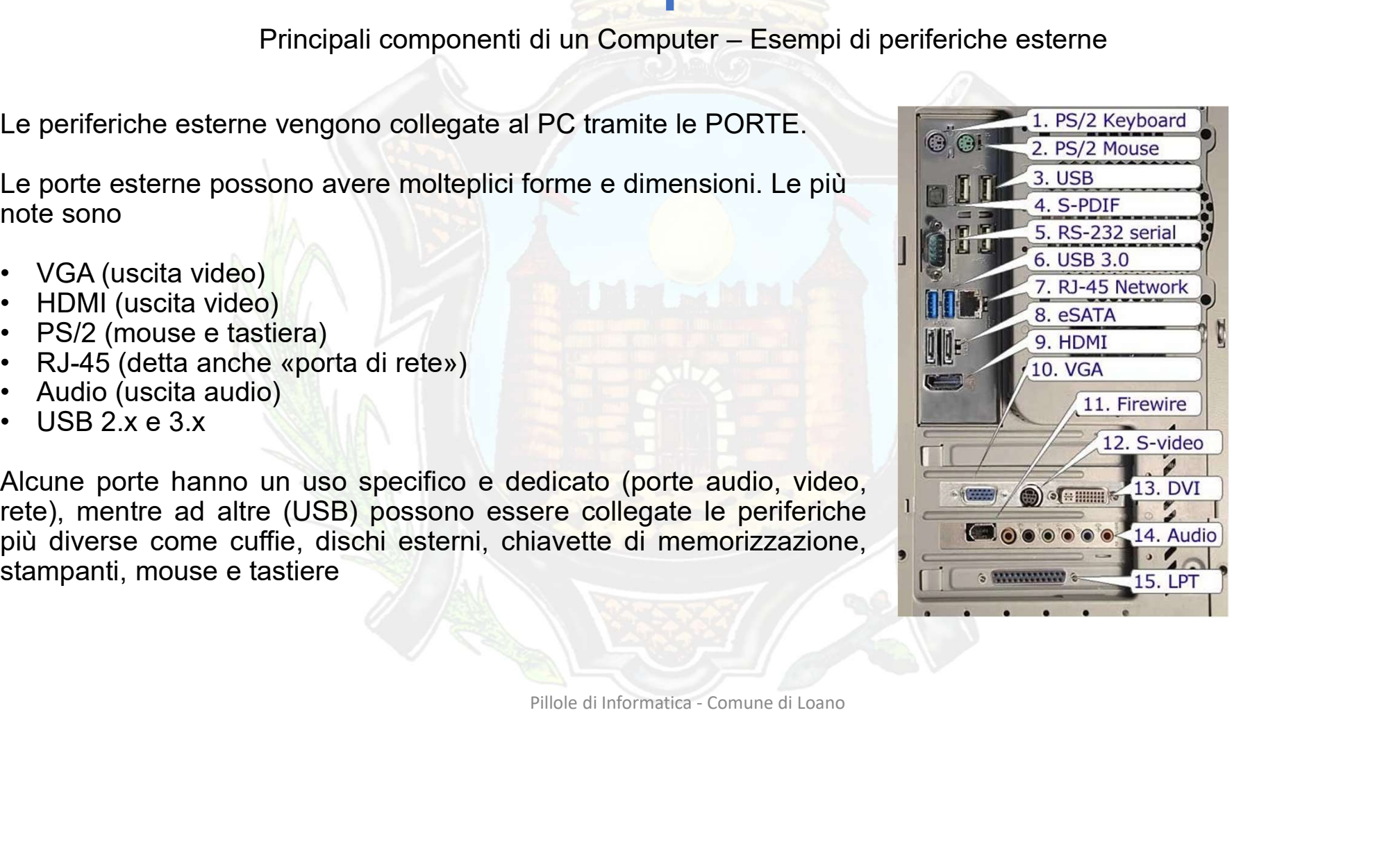

## $\blacksquare$  Computer - Esempi di periferiche esterne Principali componenti di un Computer – Esempi di periferiche esterne<br>principali componenti di un Computer – Esempi di periferiche esterne<br>principali che vengono collegate all'unità centrale ed hanno uno scopo ben definito.

Le periferiche sono componenti che vengono collegate all'unità centrale ed hanno uno scopo ben definito.

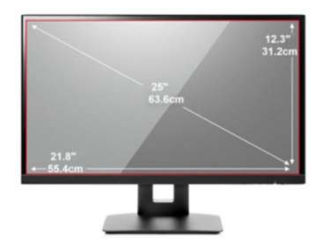

Schermo: dove vengono visualizzate le informazioni

Tastiera e mouse: servono per scrivere e interagire con il computer

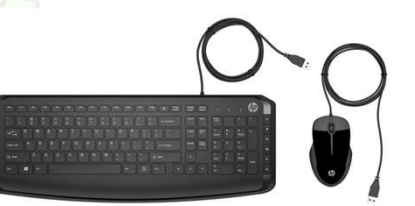

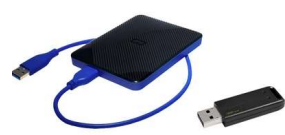

Periferiche di memorizzazione: servono per fare un duplicato dei dati su supporti esterni per copie di sicurezza o trasporto di dati da un pc ad un altro

Pillole di Informatica - Comune di Loano<br>Pillole di Informatica - Comune di Loano<br>Pillole di Informatica - Comune di Loano<br>Pillole di Informatica - Comune di Loano<br>Pillole di Informatica - Comune di Loano<br>Pillole di Inform no componenti che vengono collegate all'unità centrale ed hanno uno scopo ben definito.<br>
Schermo: dove vengono visualizzate le informazioni<br>
Tastiera e mouse: servono per scrivere e interagire con il computer<br>
Periferiche componenti che vengono collegate all'unità centrale ed hanno uno scopo ben definito.<br>
Schermo: dove vengono visualizzate le informazioni<br>
Tastiera e mouse: servono per scrivere e interagire con il computer<br>
Periferiche di Schermo: dove vengono visualizzate le informazioni<br>Tastiera e mouse: servono per scrivere e interagire con il computer<br>Periferiche di memorizzazione: servono per fare un duplicato dei dati su supporti<br>esterni per copie di Schermo: dove vengono visualizzate le informazioni<br>
Tastiera e mouse: servono per scrivere e interagire cor<br>
Periferiche di memorizzazione: servono per fare un du<br>
esterni per copie di sicurezza o trasporto di dati da un<br>

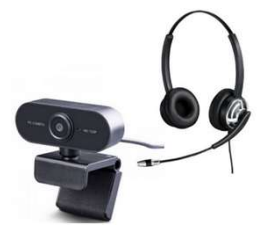

## Il computer - 5<br>
ponenti di un Computer - Altri esempi di perifiche esterne **Principali componenti di un Computer – Altri esempi di perifiche esterne**<br>
stampante: consente di stampare documenti quali testi e immagini Principali componenti di un Computer – Altri esempi di perifiche esterne<br>La stampante: consente di stampare documenti quali testi e immagini

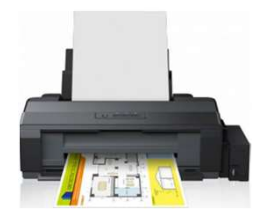

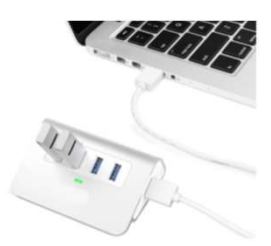

Principali componenti di un Computer – Altri esempi di perifiche esterne<br>La stampante: consente di stampare documenti quali testi e immagini<br>Hub USB: è una «presa multipla» per espandere le porte USB (cioè le<br>porte di coll Principali componenti di un Computer – Altri esempi di perifiche esterne<br>La stampante: consente di stampare documenti quali testi e immagini<br>Hub USB: è una «presa multipla» per espandere le porte USB (cioè le<br>porte di coll

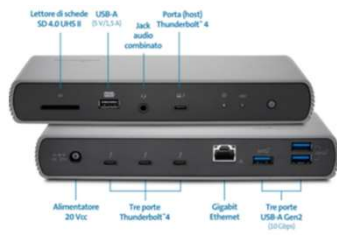

multipla» per espandere le porte USB (cioè le periferiche esterne ed il computer)<br>
le le capacità di collegamento<br>
può contenere slot per schede di<br>
d disk, connettori per periferiche<br>
tastiera, ecc. Principali componenti di un Computer – Altri esempi di perifiche esterne<br>
La stampante: consente di stampare documenti quali testi e immagini<br>
Hub USB: è una «presa multipla» per espandere le porte USB (cioè le<br>
porte di c Principali componenti di un Computer – Altri esempi di perifiche esterne<br>
La stampante: consente di stampare documenti quali testi e immagini<br>
Hub USB: è una «presa multipla» per espandere le porte USB (cioè le<br>
porte di c La stampante: consente di stampare documenti quali testi e immagini<br>
Hub USB: è una «presa multipla» per espandere le porte USB (cioè le<br>
porte di collegamento tra le periferiche esterne ed il computer)<br>
Docking station: e La stampante: consente di stampare documenti quali testi e immagini<br>
Hub USB: è una «presa multipla» per espandere le porte USB (cioè le<br>
porte di collegamento tra le periferiche esterne ed il computer)<br>
Docking station: e

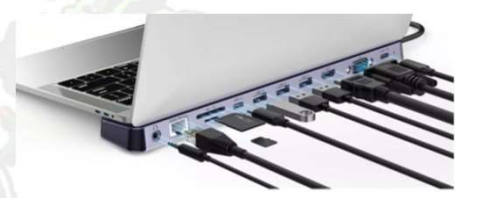